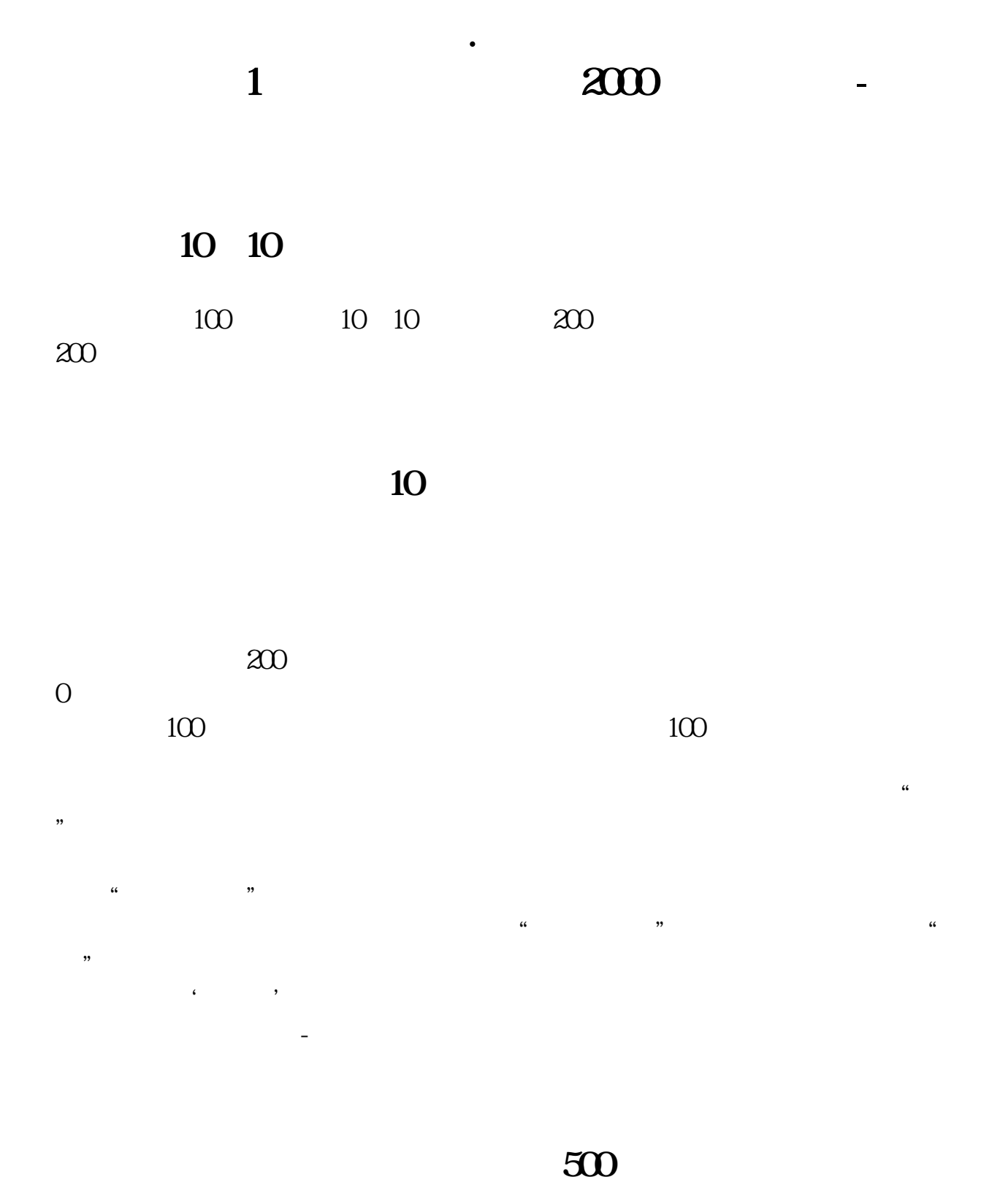

 $1000$  ,  $500$ 

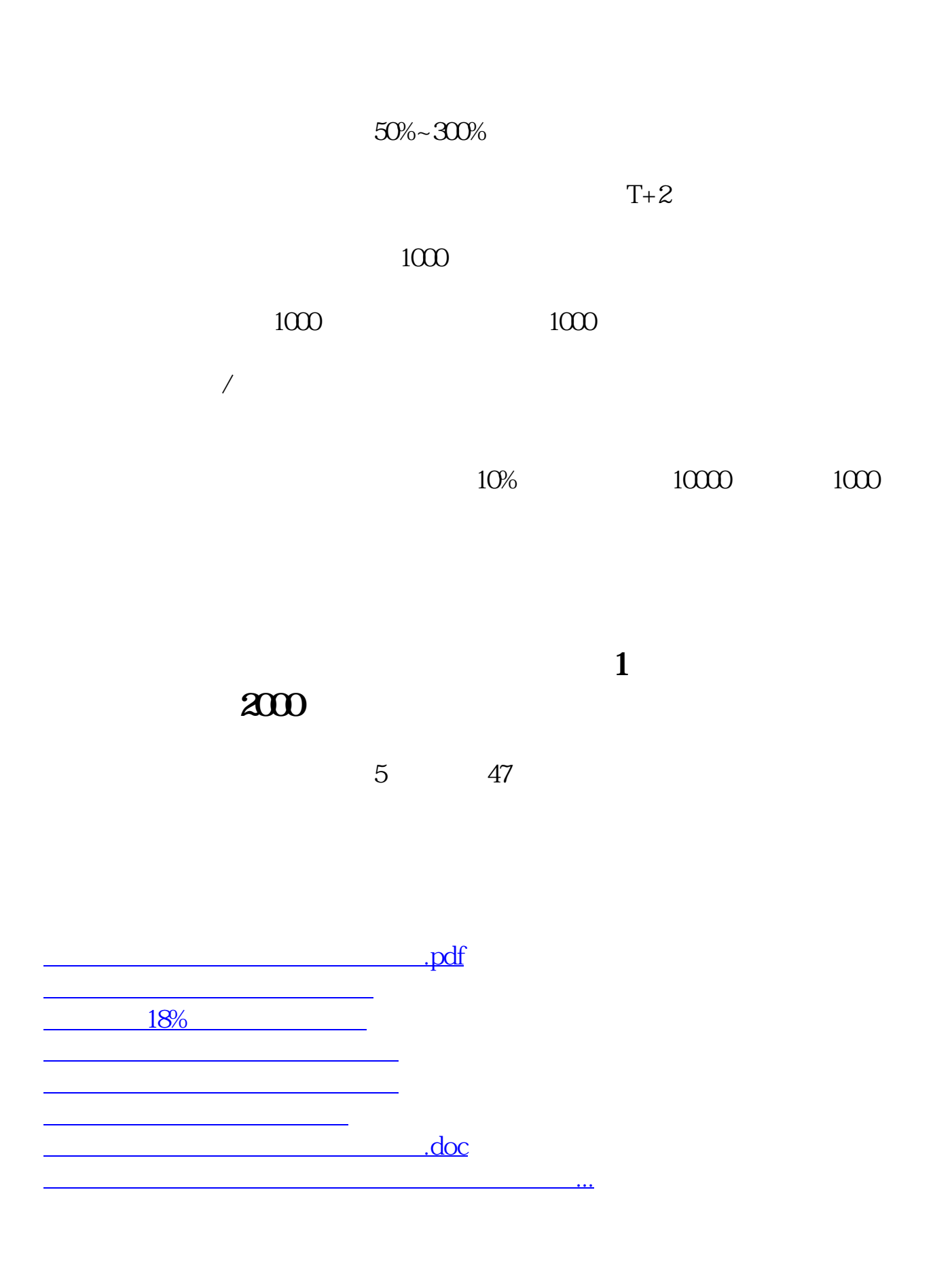

<https://www.gupiaozhishiba.com/book/48566026.html>